# 1**Hierarchical Modeling Brian Curless CSE 457Spring 2015** 2**Reading** Required:  $\bullet$  Angel, sections 8.1 – 8.6, 8.8 Optional: OpenGL Programming Guide, chapter 3

# **Symbols and instances**

Most graphics APIs support a few geometric **primitives**:

- spheres
- cubes
- cylinders

These symbols are **instanced** using an **instance transformation**.

 $\frac{R}{\sqrt{2}}$ 

**Q:** What is the matrix for the instance transformation above?

 $M27RS$ 

## **3D Example: A robot arm**

- Consider this robot arm with 3 degrees of freedom:<br>
 Base rotates about its vertical axis by  $\theta$   $\mathcal{R}_{\chi}(\cdot)$  ,  $\mathcal{R}_{\gamma}(\cdot)$  ,  $\mathcal{R}_{\gamma}(\cdot)$  $\bullet$  Base rotates about its vertical axis by  $\theta$
- Upper arm rotates in its xy-plane by  $\phi$
- $\bullet$  Lower arm rotates in its xy-plane by  $\psi$

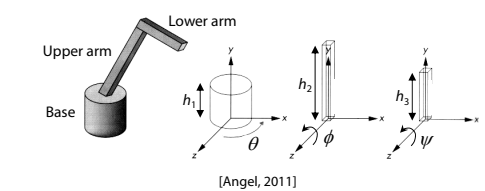

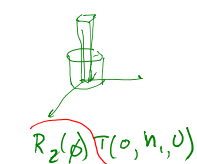

 $\tau(\cdot, \cdot, \cdot)$ 

(Note that the angles are set to zero in the figure; i.e., the parts are shown in their "default" positions.)

**Q:** What matrix do we use to transform the base?

**Q:** What matrix for the upper arm?

**Q:** What matrix for the lower arm?<br>  $R_{\gamma}(\theta)$   $T(\theta, h_{1}, \theta) R_{\ell}(\phi)$   $T(\theta, h_{2}, \theta) R_{\ell}(\psi)$ lower aim

# **3D Example: A robot arm**

## **From parts to model to viewer**

An alternative interpretation is that we are taking the original coordinate frames…

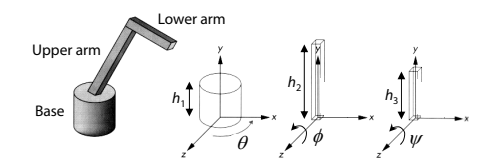

…and translating and rotating them into place:

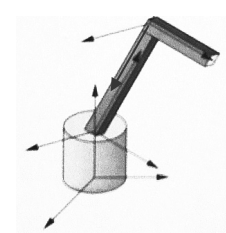

# Model or object space  $\phi$  $\theta$ Ψ  $\mathbf{M_{model}}$ World space  $M_{\rm view}$ Eye or camera space

### **Robot arm implementation**

The robot arm can be displayed by keeping a global matrix and computing it at each step:

**Matrix M, M\_model, M\_view;**

```
main()
{
     . . .
   M_view = compute_view_transform();
    robot_arm();
     . . .
}
robot_arm()
{
    M model = R y(theta);
    M = M view*M model;
   base();
   M model = R y(theta)*T(0,h1,0)*R z(phi);
    M = M view*M model;
    upper_arm();
    M_model = R_y(theta)*T(0,h1,0)
                 *R_z(phi)*T(0,h2,0)*R_z(psi);
   M = M_view*M_model;
    lower_arm();
}
```
## **Robot arm implementation, better**

Instead of recalculating the global matrix each time, we can just update it in place by concatenating matrices on the right:

**Matrix M\_modelview;**

#### **main()**

**{**

**. . .M\_modelview = compute\_view\_transform(); robot\_arm();**

**. . . }**

#### **robot\_arm()**

**{**

**}**

**M** modelview  $* = R \, y$ (theta); **base(); M** modelview  $* = T(0, h1, 0) *R z(phi)$ ; **upper\_arm(); M\_modelview \*= T(0,h2,0)\*R\_z(psi); lower\_arm();**

7

5

# **Robot arm implementation, OpenGL**

OpenGL maintains a global state matrix called the **model-view matrix**, which is updated by concatenating matrices on the **right**.

**main() { glMatrixMode( GL\_MODELVIEW ); Matrix M = compute\_view\_xform(); glLoadMatrixf( M ); robot\_arm(); . . .}**

# **robot\_arm()**

**glRotatef( theta, 0.0, 1.0, 0.0 ); base(); glTranslatef( 0.0, h1, 0.0 ); glRotatef( phi, 0.0, 0.0, 1.0 ); lower\_arm(); glTranslatef( 0.0, h2, 0.0 ); glRotatef( psi, 0.0, 0.0, 1.0 ); upper\_arm();**

**}**

**{**

# **A complex example: human figure**

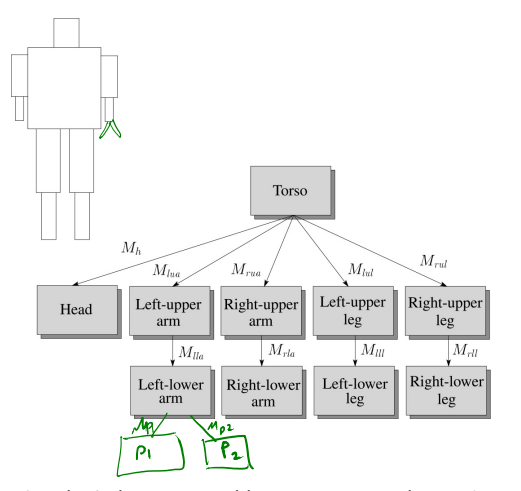

**Q:** What's the most sensible way to traverse this tree?

# **Hierarchical modeling**

Hierarchical models can be composed of instances using trees or DAGs:

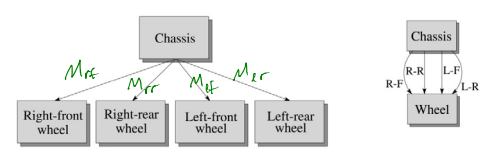

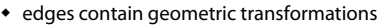

• nodes contain geometry (and possibly drawing attributes)

How might we draw the tree for the robot arm?

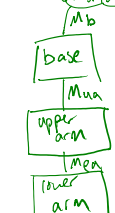

10

# **Human figure implementation, OpenGL**

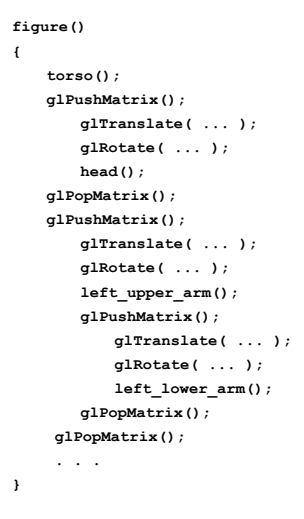

# **Animation**

The above examples are called **articulated models**:

- rigid parts
- connected by joints

They can be animated by specifying the joint angles (or other display parameters) as functions of time.

# **Key-frame animation**

The most common method for character animation in production is **key-frame animation**.

- Each joint specified at various **key frames** (not necessarily the same as other joints)
- System does interpolation or **in-betweening**

#### Doing this well requires:

- A way of smoothly interpolating key frames: **splines**
- A good interactive system
- A lot of skill on the part of the animator

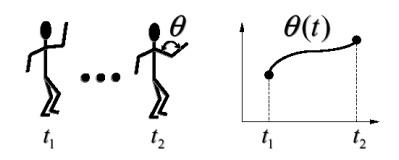

**Scene graphs**

The idea of hierarchical modeling can be extended to an entire scene, encompassing:

- many different objects
- lights
- camera position

This is called a **scene tree** or **scene graph**.

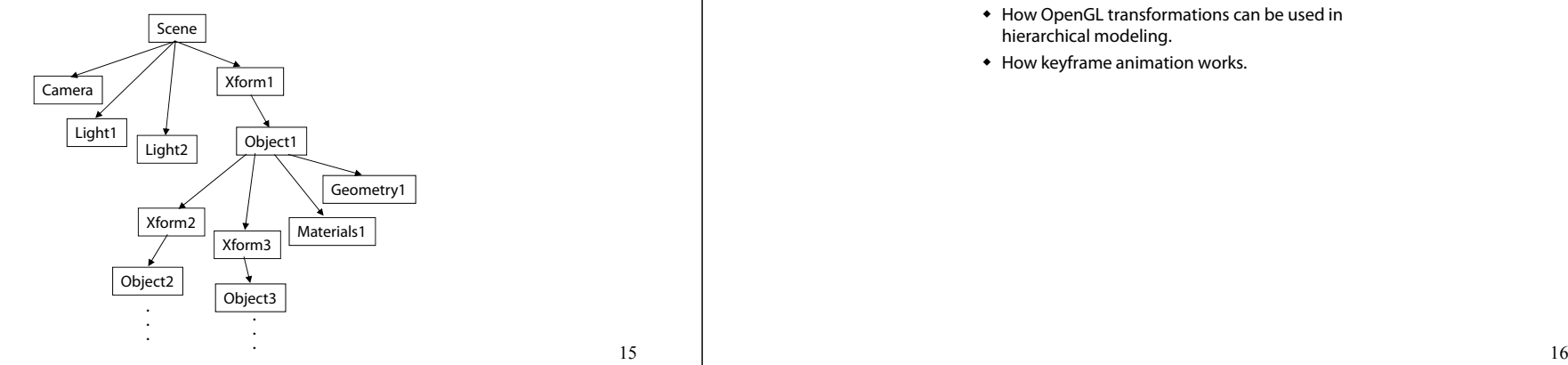

## **Summary**

Here's what you should take home from this lecture:

- All the **boldfaced terms**.
- How primitives can be instanced and composed to create hierarchical models using geometric transforms.
- How the notion of a model tree or DAG can be extended to entire scenes.
- How OpenGL transformations can be used in hierarchical modeling.
- How keyframe animation works.

13